# The PKtype processor

(Version 2.3, 23 April 2020)

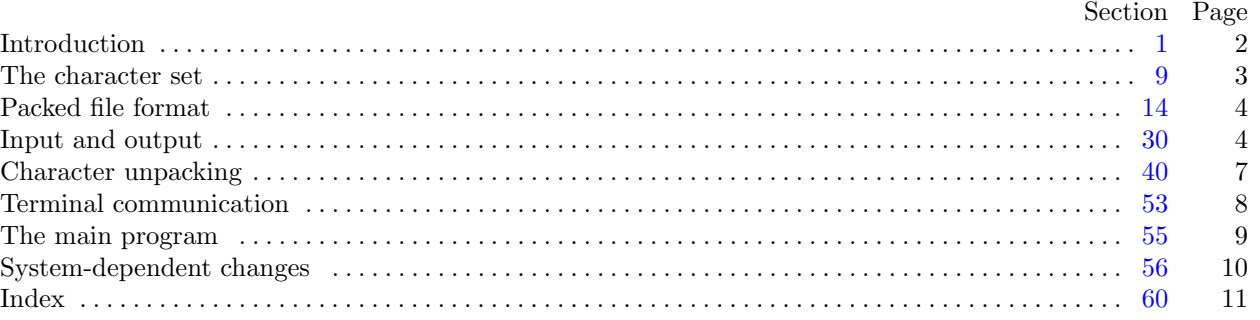

The preparation of this report was supported in part by the National Science Foundation under grants IST-8201926 and MCS-8300984, and by the System Development Foundation. 'TEX' is a trademark of the American Mathematical Society.

<span id="page-1-0"></span>

```
2*. The banner string defined here should be changed whenever PKtype gets modified.
```

```
define my name ≡ ´pktype´
define banner ≡ ´This␣is␣PKtype,␣Version␣2.3´ { printed when the program starts }
```
**4\*.** Both the input and output come from binary files. On line interaction is handled through Pascal's standard *input* and *output* files. Two macros are used to write to the type file, so this output can easily be redirected.

 $\text{define } print\_ln(\texttt{\#}) \equiv write\_ln(output, \texttt{\#})$ **define**  $print(\textbf{\#}) \equiv write(output, \textbf{\#})$ **define** *typ file ≡ stdout*  $\text{define } t\_print\_ln(\texttt{\#}) \equiv write\_ln(typ\_file, \texttt{\#})$  $\text{define } t\_print\_ln(\texttt{\#}) \equiv write\_ln(typ\_file, \texttt{\#})$  $\text{define } t\_print\_ln(\texttt{\#}) \equiv write\_ln(typ\_file, \texttt{\#})$  $\text{define } t\_print(\texttt{\#}) \equiv write(typ\_file, \texttt{\#})$ **program** *PKtype* (*input, output*); **type** *⟨* Types in the outer block 9 *⟩* **var** *⟨* Globals in the outer block 11 *⟩ ⟨* Define *parse arguments* 56\* *⟩* **procedure** *initialize* ; *{* this procedure gets things started properly *}* **var** *i*: *integer* ; *{* loop index for initializations *}* **begin** *kpse set program name* (*argv* [0]*, my name* ); *kpse init prog* (´PKTYPE´*,* 0*,* **nil***,* **nil**);  $parse_{\text{arguments}}$ ;  $print(banner)$ ;  $print_{\text{in}}(version\_string)$ ; *⟨* Set initial values 12 *⟩* **end**;

**5\*.** This module is deleted, because it is only useful for a non-local **goto** , which we don't use in C.

**6\*.** These constants determine the maximum length of a file name and the length of the terminal line, as well as the widest character that can be translated.

**8\*.** We use a call to the external C exit to avoid a non-local **goto** .

```
\text{define } abort(\texttt{\#}) \equivbegin print\_ln(\#); ucxit(1)end
```
<span id="page-2-0"></span>

**10\*.** The original Pascal compiler was designed in the late 60s, when six-bit character sets were common, so it did not make provision for lower case letters. Nowadays, of course, we need to deal with both upper and lower case alphabets in a convenient way, especially in a program like PKtype. So we shall assume that the Pascal system being used for PKtype has a character set containing at least the standard visible characters of ASCII code ("!" through "~").

Some Pascal compilers use the original name *char* for the data type associated with the characters in text files, while other Pascals consider *char* to be a 64-element subrange of a larger data type that has some other name. In order to accommodate this difference, we shall use the name *text char* to stand for the data type of the characters in the output file. We shall also assume that *text char* consists of the elements *chr* (*first text char* ) through *chr* (*last text char* ), inclusive. The following definitions should be adjusted if necessary.

**define**  $char \equiv 0 \ldots 255$ **define**  $text\_text\_char \leq char$  { the data type of characters in text files } **define**  $first\_text\_char = 0$  { ordinal number of the smallest element of  $text\_char}$ } **define**  $last\_text\_char = 127$  {ordinal number of the largest element of  $text\_char}$ }

*⟨* Types in the outer block 9 *⟩* +*≡*  $text$ *file* = **packed file of**  $text$ *text\_char*; <span id="page-3-0"></span>4 PACKED FILE FORMAT PK type changes for C *§*14

**31\***  $\langle$  Globals in the outer block 11  $\rangle$  + $\equiv$ *pk file* : *byte file* ; *{* where the input comes from *}*

**32\*.** In C, do path searching.

**procedure** *open pk file* ; *{* prepares to read packed bytes in *pk file }* **begin** *{* Don't use *kpse find pk* ; we want the exact file or nothing. *}*  $pk\_file \leftarrow kpse\_open\_file \left( \text{cm}dline(1), kpse\_pk\_format \right); \text{ } cur\_loc \leftarrow 0;$ **end**;

**33\*.** We need a place to store the names of the input and output file, as well as a byte counter for the output file.

*⟨* Globals in the outer block 11 *⟩* +*≡ pk name* : *c string* ; *{* name of input and output files *} cur loc*: *integer* ; *{* how many bytes have we read? *}*

**end**;

<span id="page-4-0"></span>**34\*.** We shall use a set of simple functions to read the next byte or bytes from *pk file* . There are seven possibilities, each of which is treated as a separate function in order to minimize the overhead for subroutine calls. We comment out the ones we don't need.

**define**  $pk\_byte \equiv get\_byte$ **define**  $pk\_loc \equiv cur\_loc$ **function**  $get\_byte: integer;$  { returns the next byte, unsigned } **var** *b*: *eight bits* ; **begin if**  $\text{eof}(pk\text{-file})$  **then**  $\text{get\_byte} \leftarrow 0$ **else begin**  $read(pk$   $\text{file}, b)$ ;  $incr(cur \text{__} loc)$ ;  $get\_byte \leftarrow b$ ; **end**; **end**; @{ **function** *signed byte* : *integer* ; *{* returns the next byte, signed *}* **var** *b*: *eight bits* ; **begin**  $read(pk$ *, file*, *b*);  $incr(cur$ *loc*); **if**  $b < 128$  **then** *signed\_byte*  $\leftarrow b$  **else** *signed\_byte*  $\leftarrow b - 256$ ; **end**; @} **function** *get two bytes* : *integer* ; *{* returns the next two bytes, unsigned *}* **var**  $a, b$ :  $eight\_bits$ ; **begin** read(pk\_file, a); read(pk\_file, b); cur\_loc  $\leftarrow$  cur\_loc + 2; get\_two\_bytes  $\leftarrow a * 256 + b$ ; **end**; @{ **function** *signed pair* : *integer* ; *{* returns the next two bytes, signed *}* **var**  $a, b$ :  $eight\_bits$ ; **begin**  $read(pk$   $\text{file}, a)$ ;  $read(pk$   $\text{file}, b)$ ;  $cur$   $\text{loc} \leftarrow cur$   $\text{loc} + 2$ ; **if**  $a < 128$  **then**  $signed\_pair \leftarrow a * 256 + b$ **else** *signed\_pair*  $← (a - 256) * 256 + b;$ **end**; @} @{ **function** *get three bytes* : *integer* ; *{* returns the next three bytes, unsigned *}* **var**  $a, b, c$ : *eight\_bits*; **begin**  $read(pk_file, a); read(pk_file, b); read(pk_file, c); car\_loc \leftarrow cur\_loc + 3;$  $get\_three\_bytes \leftarrow (a * 256 + b) * 256 + c;$ **end**; @} @{ **function** *signed trio*: *integer* ; *{* returns the next three bytes, signed *}* **var**  $a, b, c$ : *eight\_bits*; **begin**  $read(pk$   $fhle, a)$ ;  $read(pk$   $fhle, b)$ ;  $read(pk$   $fhle, c)$ ;  $cur\_loc \leftarrow cur\_loc + 3$ ; **if**  $a < 128$  **then**  $signed\_trio \leftarrow (a * 256 + b) * 256 + c$ **else** *signed\_trio* ←  $((a - 256) * 256 + b) * 256 + c;$ **end**; @} **function** *signed quad* : *integer* ; *{* returns the next four bytes, signed *}* **var**  $a, b, c, d$ : *eight\_bits*; **begin** read(pk\_file,a); read(pk\_file,b); read(pk\_file,c); read(pk\_file,d); cur\_loc  $\leftarrow$  cur\_loc + 4; **if**  $a < 128$  **then**  $signed\_quad \left( (a * 256 + b) * 256 + c \right) * 256 + d$ **else** *signed\_quad*  $\leftarrow (((a - 256) * 256 + b) * 256 + c) * 256 + d;$ 

<span id="page-5-0"></span>**35\*.** This module was needed when output was directed to *typ file* . It is not needed when output goes to *stdout*.

**36\*.** As we are reading the packed file, we often need to fetch 16 and 32 bit quantities. Here we have two procedures to do this.

**define**  $get\_16 \equiv get\_two\_bytes$ **define** *get 32 ≡ signed quad*

<span id="page-6-0"></span>**52\*.** If any specials are found, we write them out here.

 $\text{define } four\_cases$  (#)  $\equiv$  #, # + 1, # + 2, # + 3 **procedure** *skip specials* ; **var** *i, j*: *integer* ; **begin repeat**  $\text{flag\_byte} \leftarrow \text{pk\_byte};$ **if**  $\text{flag\_byte} \geq 240$  **then case** *flag byte* **of** *four cases* (*pk xxx1* ): **begin** *t print*((*pk loc −* 1) : 1*,* ´:␣␣Special:␣´´´); *i ←* 0; **for**  $j \leftarrow pk\_xxx1$  **to**  $flag\_byte$  **do**  $i \leftarrow 256 * i + pk\_byte$ ; **for**  $j \leftarrow 1$  **to** *i* **do**  $t\_print(xchr[pk\_byte])$ ;  $t$ <sub>-print</sub>  $ln($   $\cdots$   $);$ **end**;  $pk\_yyy$ : **begin**  $t\_print((pk\_loc - 1): 1); t\_print\_ln($ : $\cup \text{Num } \text{Special}: \text{C}$ ,  $get\_32: 1);$ **end**;  $pk\_post: t\_print\_ln((pk\_loc - 1): 1, : \underline{\ldots}$ Postamble´);  $pk\_no\_op: t\_print\_ln((pk\_loc - 1): 1, \in_{\sqcup \sqcup} \text{No}_{\sqcup} \text{op}');$  $pk\_pre$ *,*  $pk\_undefined$ *:*  $abort('Unexpected<sub>□</sub>'$ *<i>,*  $flag\_byte : 1, '!');$ **endcases**; **until**  $(flag_b yte < 240) \lor (flag_b yte = pk\_post);$ **end**;

## <span id="page-7-0"></span>8 TERMINAL COMMUNICATION PK type changes for C *§*53

- **53\*. Terminal communication.** There isn't any.
- **54\*.** So there is no **procedure** *dialog* .

#### <span id="page-8-0"></span>*§*55 PK type changes for C THE MAIN PROGRAM 9

### **55\*. The main program.** Now that we have all the pieces written, let us put them together.

```
begin initialize ; open pk file ; ⟨ Read preamble 38 ⟩;
skip specials ;
while \text{flag\_byte} \neq \text{pk\_post} do
   begin ⟨ Unpack and write character 40 ⟩;
   skip specials ;
   end;
j \leftarrow 0;while \neg \textit{eof} (pk\textit{file}) do
   begin i \leftarrow pk\_byte;if i \neq pk\_no\_op then abort('Bad<sub>u</sub>byte<sub>u</sub>at<sub>u</sub>end<sub>u</sub>of<sub>u</sub>file: <sub>u</sub>^{'}, i: 1);t<sub>-print<sub>-</sub>ln((pk\_loc - 1): 1, \infty); incr(j);</sub>
   end;
t print ln(pk loc : 1, ´␣bytes␣read␣from␣packed␣file.´);
end.
```
#### <span id="page-9-0"></span>10 SYSTEM-DEPENDENT CHANGES PK type changes for C *§*56

#### **56\*. System-dependent changes.** Parse a Unix-style command line.

**define**  $argument_is(\textbf{\#}) \equiv (strompllong_options[option\_index].name, \textbf{\#}) = 0)$ *⟨* Define *parse arguments* 56\* *⟩ ≡* **procedure** *parse arguments* ; const  $n\_options = 2$ ; {Pascal won't count array lengths for us. } **var** *long options* : **array** [0 *. . n options* ] **of** *getopt struct*; *getopt return val* : *integer* ; *option index* : *c int type* ; *current option*: 0 *. . n options* ; **begin**  $\langle$  Define the option table 57<sup>\*</sup> $\rangle$ ; **repeat** getopt\_return\_val  $\leftarrow$  getopt\_long\_only(argc, argv, '', long\_options, address\_of(option\_index)); **if**  $\text{get} \text{opt}\_\text{return}\_\text{val} = -1$  **then begin** *do nothing* ; **end else if**  $\text{getopt}\_\text{return}\_\text{val} =$   $\text{?}$  **then begin** *usage* (*my name* ); **end else if** *argument is* (´help´) **then begin** *usage help*(*PKTYPE HELP,* **nil**); **end else if** *argument is* (´version´) **then begin** *print version and exit*(*banner ,* **nil***,* ´Tomas␣Rokicki´*,* **nil**); **end**; *{*E[ls](#page-1-0)e it was just a flag; *getopt* has already done the assignment. *}* **until**  $qetopt\_return\_val = -1$ ; {Now *optind* is the index of first non-option on the command line.} **if**  $(\text{optind} + 1 \neq \text{argc})$  **then begin** *write ln*(*stderr , my name ,* ´:␣Need␣exactly␣one␣file␣argument.´); *usage* (*my name* ); **end**; **end**; This code is used in section 4\*.

**57\*.** Here are the options we allow. The first is one of the standard GNU options.

*⟨* Define the option table 57\* *⟩ ≡*  $current\_option \leftarrow 0; long\_options[current\_option].name \leftarrow 'help';$  $long-options[current\_option].has\_arg \leftarrow 0; long-options[current\_option].flag \leftarrow 0;$  $long\_options[current\_option].val \leftarrow 0; incr(current\_option);$ 

See also sections  $58^*$  and  $59^*$ .

This code is used in section 56\*.

**58\*.** Another of the standard options.

*⟨* Define the option table 57\* *⟩* +*≡*  $long-options$  [*current\_option*]*.name*  $\leftarrow$   $\infty$   $\infty$   $\infty$ *is arg*  $\infty$ *is*  $\infty$ *<sub><i>n*</sub></sub>  $\infty$ *is arg*  $\leftarrow$  0;  $long\_options$  [*current\_option*]*.flag*  $\leftarrow 0$ ; *long\_options* [*current\_option*]*.val*  $\leftarrow 0$ ; *incr* (*current\_option*);

**59\*.** An element with all zeros always ends the list.

*⟨* Define the option table 57\* *⟩* +*≡*  $\{long\}$  *ong\_options*  $[current\_option]$ *.name*  $\leftarrow 0$ ;  $\{long\}$  *options*  $[current\_option]$ *.has\_arg*  $\leftarrow 0$ ;  $long\_options[current\_option]$ *.* $flag \leftarrow 0$ ;  $long\_options[current\_option]$ *.val*  $\leftarrow 0$ ;

<span id="page-10-0"></span> $§60$ PK type changes for C

60\* Index. Pointers to error messages appear here together with the section numbers where each identifier is used.

The following sections were changed by the change file: 2, 4, 5, 6, 8, 10, 31, 32, 33, 34, 35, 36, 52, 53, 54, 55, 56, 57, 58, 59, 60.

 $-$ help:  $57*$  $-version: 58*$  $a: 34*$ abort:  $8, 23, 38, 40, 50, 52, 55$ \*  $address\_of: 56*$ argc:  $56^*$  $argument_is:$  $56*$  $argv: 4, 56*$  $ASCII\_code: 9, 11.$ *b*:  $34^*$ Bad byte at end of file:  $55*$ Bad packet length: 40. banner:  $2^*$ ,  $4^*$ ,  $56^*$ *bit\_weight*:  $45, 47, 48$ . boolean: 41, 45, 46, 51. *byte\_file*:  $30, 31^*$  $c: \frac{34^*}{2}$  $c\_int\_type: 56^*$  $c\_string: 33*$  $car: 40, 41, 42, 43, 44.$  $cc: 25.$  $char: 10^*$  $checksum: 38, 39.$ *chr*:  $10^*$  11, 13.  $cmdline: 32^*$ *count*:  $50, 51$ .  $cs: 16.$  $cur\_loc: 32^*33^*34^*$ *current\_option*:  $\frac{56}{57}$ , 57, 58, 59\* d:  $34^*$  $decr: \quad 7, \, 23.$  $design\_size: 38, 39.$ dialog:  $54^*$  $dm: 25.$ *do\_nothing*:  $\frac{7}{6}$ , 56\*  $ds: 16.$  $dx: 25, 40, 41, 42, 43, 44.$  $dx s: \underline{41}$ .  $dy: 25, 40, 41, 42, 43, 44.$  $dyn_f$ : 21, 22, 23, 24, 25, 28, 29, 40, 41, 48, 49.  $dys: 41.$  $eight\_bits: 30, 34, 45, 47.$ else:  $3$ . end: 3.  $end_{o}f_{packet}:$  40, 41, 42, 43, 44. endcases:  $3$ .  $eof: 34^*55^*$  $false: 50.$ first\_text\_char:  $10^*$ , 13.

*flag*: 25, 57,\* 58,\* 59.\* *flag\_byte*: 40,  $41$ , 43, 44, 52, 55\*  $four\_cases: 52^*$  $get\_bit: 45, 49.$  $get\_byte: 34*$  $get_nyb: 23, 45.$  $get\_three\_bytes: 34*$  $get\_two\_bytes: \frac{34}{36}^*36$  $get_16: 36^*43, 44.$  $get_32: 36, 38, 42, 52$  $\text{getopt}: 56^*$  $getopt\_long\_only: 56*$  $getopt\_return\_val: 56*$  $\text{getopt\_struct:} \quad 56^*$  $h_b$  *h*: 50, 51. has\_arg: 57, 58, 59\* height: 24, 40,  $\overline{41}$ , 42, 43, 44, 49, 50. *hoff*:  $25, 27$ .  $hppp: 16, 38, 39.$ *i*:  $4$ <sup>\*</sup>,  $23$ ,  $41$ ,  $46$ ,  $52$ <sup>\*</sup> *incr*:  $\frac{7}{2}$ , 23, 34, 46, 55, 57, 58\* *initialize:*  $4^*$  55\* input:  $4^*$  $input\_byte: 45, 47.$ integer:  $4, 23, 33, 34, 37, 39, 41, 45, 46, 51, 52, 56$ \*  $j: \quad 23, \quad 41, \quad 52^*$ Knuth, Donald Ervin: 22.  $k pse\_find\_pk: 32^*$  $kpc\_init\_prog: 4^*$  $kpse\_open\_file: 32*$  $kpse\_pk\_format: 32*$  $k pse\_set\_program\_name:$  4\* last\_text\_char:  $10^*$ , 13.  $len: 46.$  $long\_options: \quad 56, 57, 58, 59.$ magnification:  $38, 39$ . More bits than required:  $50$ . my\_name:  $2^*$ ,  $4^*$ ,  $56^*$  $n\_options: 56*$ *name*:  $56^*$ ,  $57^*$ ,  $58^*$ ,  $59^*$  $nubble: 47.$  $open\_pk\_file$ :  $32^*$  55\*  $optind: 56*$  $option\_index: 56*$  $ord: 11.$ othercases: 3.  $others: 3.$ *output*:  $4^*$ packet\_length: 40, 41, 42, 43, 44.

12 **INDEX** 

parse\_arguments:  $4, 56$ \* *pk\_byte*: 30,  $34$ , 38, 43, 44, 45, 52, 55\*  $pk_{\text{}}file: 31^*32^*34^*55^*$ *pk\_id:*  $17, 38$ . *pk\_loc*:  $\underline{34}$ , 40, 42, 43, 44, 52, 55,\*  $pk_name: 33*$  $pk_{.}no_{.}op: 16, 17, 52, 55.$  $pk\_packet1num: 23, 50.$  $pk\_post$ : 16, 17, 52\*, 55\* *pk\_pre*: 16, 17, 38, 52\*  $pk\_undefined: \quad \underline{17}, \; 52^*$  $pk\_xxx1$ : 16, 17, 52\*  $pk\_yyy$ : 16, 17, 52\* *PKtype*:  $4^*$ PKTYPE\_HELP: 56\*  $pl: 25.$ pre command missing: 38. print:  $4^*$ *print\_ln:*  $4, 8, 38$ .  $print\_version\_and\_exit: 56*$ read:  $34^*$ repeat\_count:  $23, 46, 50, 51$ .  $round: 38.$ rows\_left:  $50, 51$ .  $scaled: 16.$ Second repeat count...:  $23$ .  $send_out: 23, 46, 50.$ signed\_byte:  $34^*$  $signed\_pair$ :  $34*$ signed\_quad:  $34$ ,  $36$ \* signed\_trio:  $34^*$ skip\_specials:  $52^*$ , 55\*  $status: 41$ . stderr:  $56*$ *stdout*:  $4^{*}$  35\* strcmp:  $56*$ system dependencies:  $6, 10, 30, 31, 34$ .  $t\text{-}print: \quad 4, 38, 40, 46, 49, 50, 52.$  $t\_print\_ln$ : 4, 38, 40, 46, 49, 50, 52, 55\*  $temp: \underline{45}$ .  $term\_pos: 37, 46, 50.$ *text\_char:*  $10^{*} 11$ . text\_file:  $\underline{10}^*$  $tfm: 25, 26, 29.$  $tfm_width: 40, 41, 42, 43, 44.$  $tfms: \underline{41}.$  $true: 23.$  $turn_0n: 40, 46, 50, 51.$ *typ\_file*:  $4, 35, 40$ .  $\textit{uexit}: 8^*$ Unexpected bbb:  $52*$ usage:  $56*$ 

 $usage\_help: 56*$ *val*:  $57$ <sup>\*</sup>,  $58$ <sup>\*</sup>,  $59$ <sup>\*</sup> value:  $46$ . version\_string:  $4^*$ *voff*:  $25, 27$ . *vppp*: 16, 38, 39. width: 24, 40,  $\overline{41}$ , 42, 43, 44, 49, 50. write:  $4^*$ *write\_ln*:  $4^{*}$  56<sup>\*</sup> Wrong version of PK file: 38.  $x \text{ of } 40, 41, 42, 43, 44.$ xchr: 11, 12, 13, 38, 52\*  $xord: \underline{11}, 13.$  $y_{-}$  off: 40,  $41$ , 42, 43, 44.  $yyy: 16.$ 

#### $§60$ PK type changes for C

- *⟨* Create normally packed raster 50 *⟩* Used in section 48.
- Define the option table  $57^*$ ,  $58^*$ ,  $59^*$  *V* Used in section  $56^*$ .
- *Define parse\_arguments*  $56^*$  *\* Used in section  $4^*$ .
- *⟨* Get raster by bits 49 *⟩* Used in sect[ion](#page-8-0) 48.
- *Globals* in the outer block  $11, 31^*, 33^*, 37, 39, 41, 47, 51$  *Used* in section  $4^*$ .
- Packed number procedure  $23$  *V* U[se](#page-1-0)d in section 46.
- *Read and translate raster d[esc](#page-2-0)ription*  $48$  *<i>Vsed in [se](#page-1-0)ction 40.*
- *Read extended short character preamble*  $43$  */ [Use](#page-8-0)d in section 40.*
- *Read long character preamble*  $42$  */ Used in section 40.*
- Read preamble  $38$  Used in section  $55^*$ .
- *Read short character preamble 44 <i>\* Used in section 40.
- Set initial values  $12, 13$  Used in section  $4^*$ .
- $\langle$  Types in the outer block  $9, 10^*, 30$  *Vsed* in section  $4^*$ .
- *⟨* Unpack and write character 40 *⟩* Used in section 55\*.